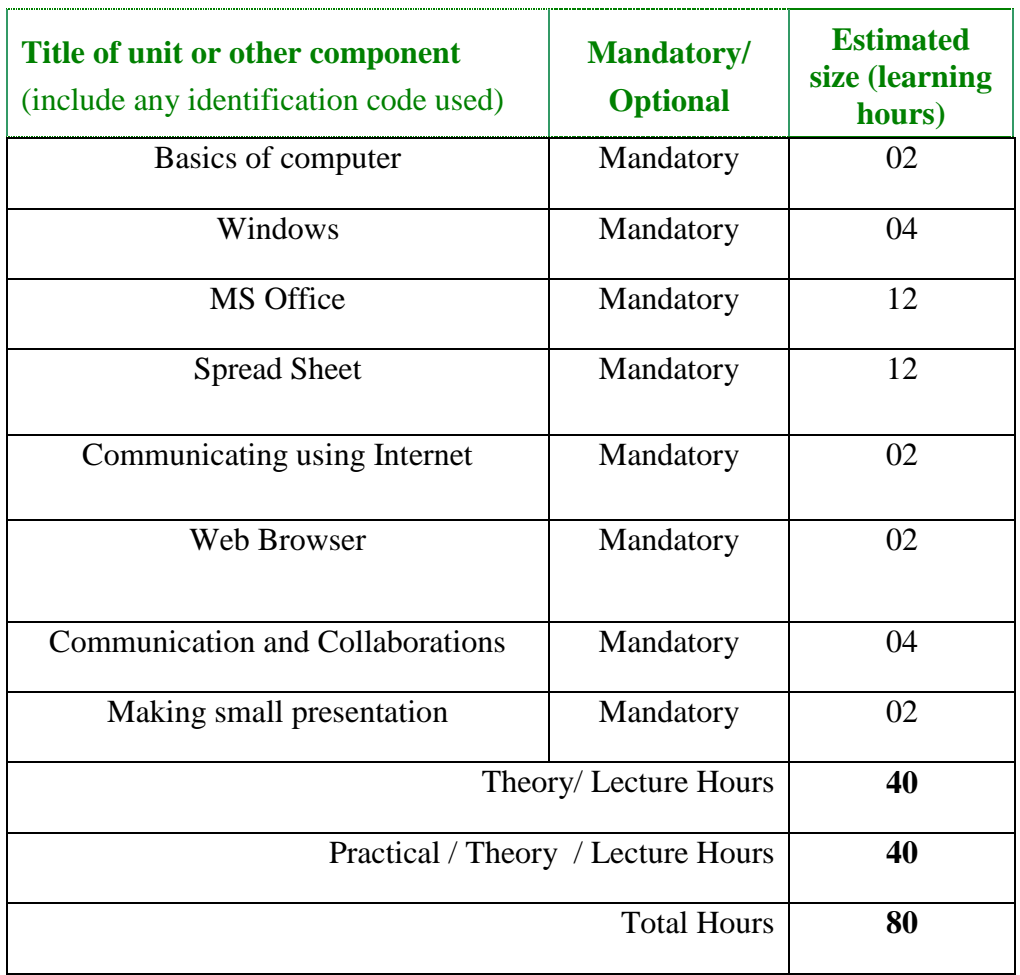

## **Detailed Curriculum** : Certificate Course on Office Automation

**Detailed Curriculum Name of Unit of Qualification**

**: 80 Hours** 

**Topics** : Basic Computer Knowledge, Windows, MS Office Package, Internet and its Communication

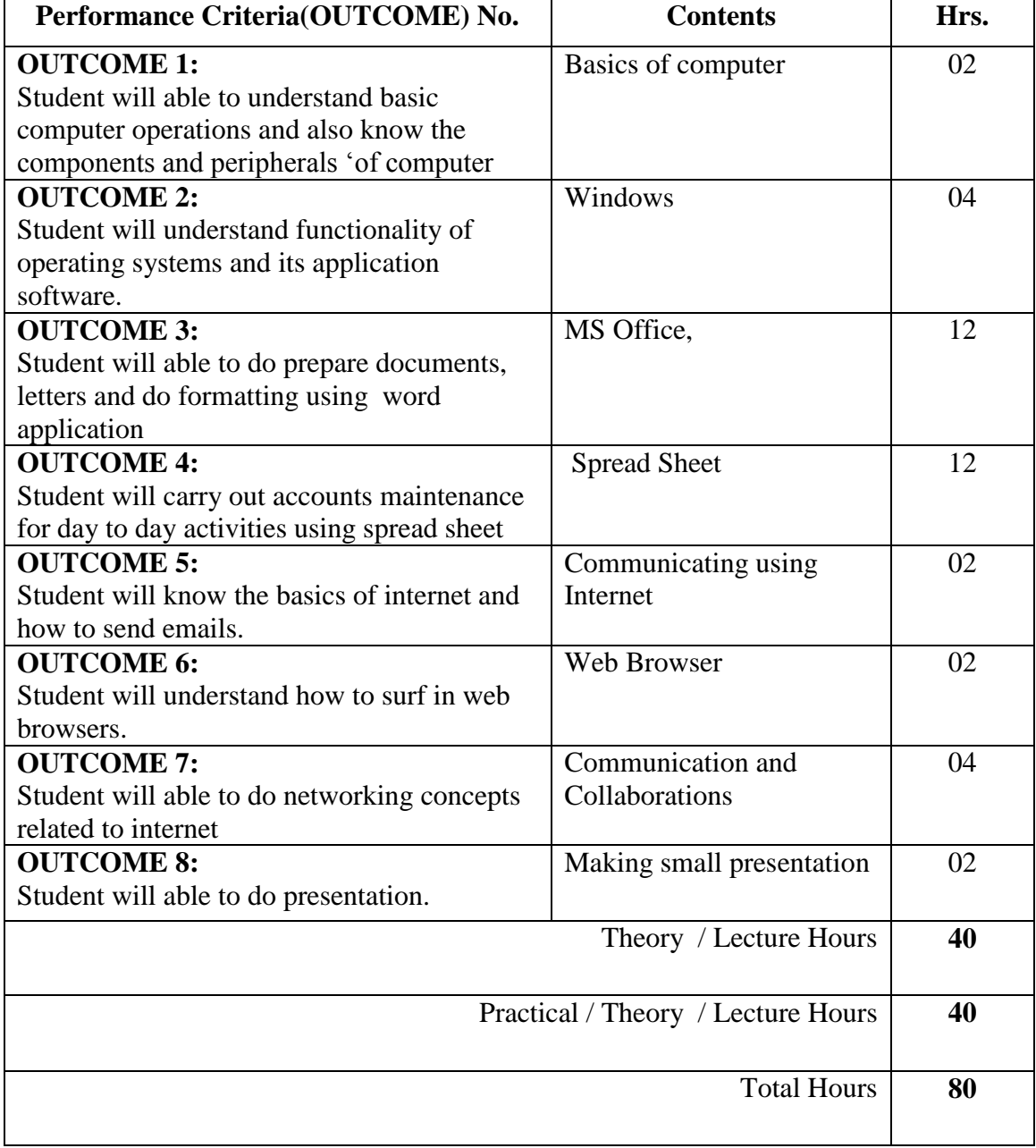